# **SONES** MINDER

# Using ZoneMinder, Debian Linux, and BackBlaze to solve video monitoring problems

# Linux Video Security

# **Project Background**

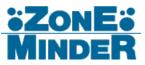

- Startup Environment
  - Single devops/sysadmin
  - Low budget
- Security Monitoring Needed
- Risk of liability without record of events

# **Project Parameters**

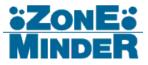

- Must be Scalable
  - Deployment to other locations
  - Retain video indefinitely
- Must be Accessible
  - Retention of video for legal/liability purposes
- Must be Secure
  - Electronic attack mitigation
  - Physical attack mitigation
- Must be Automated
  - Set up, document, and ignore

# Architecture

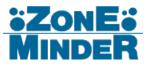

- IP Cameras
  - DCS-934-L
  - DCS-932-L
- ZoneMinder Server
  - Debian 8
- Backblaze
  - B2 Cloud Storage

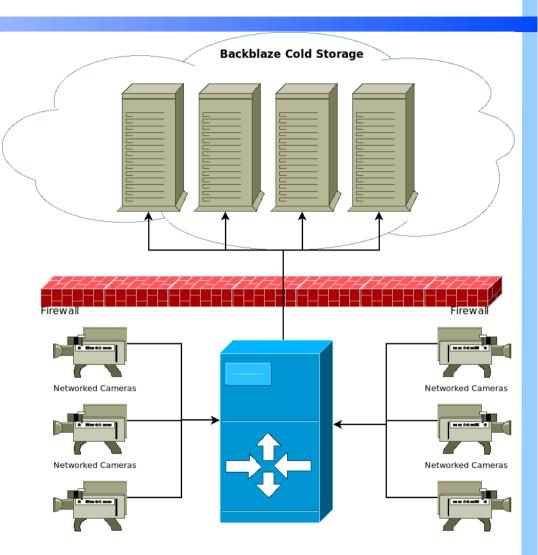

Hardware Hack – DCS-93x

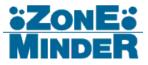

- Visual Artifacts in Low Light
  - Fix by with a 470 $\mu$ F capacitor across C38 and L8

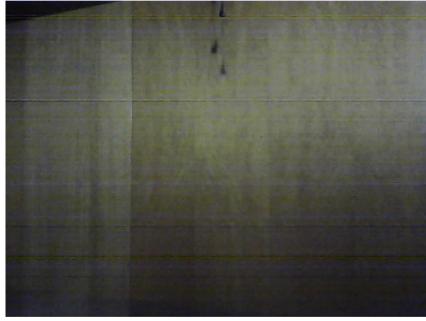

Before

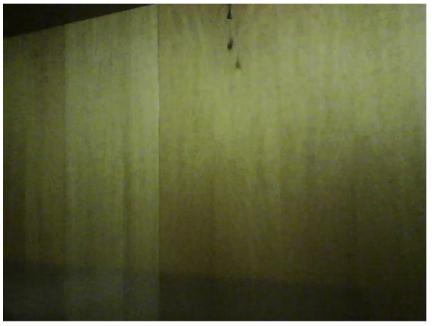

After

From http://forums.dlink.com/index.php?topic=52839.0

**PLUG Advance Topics** 

# **Generic Server Setup**

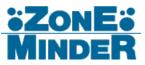

- Install and tune Debian 8
  - Create SSH user
    - Set RSA Pubkey auth only
  - Disable root SSH
  - Set system timezone
  - Remove systemd
  - Configure update autoinstallation
    - Update and reboot server weekly

# Security

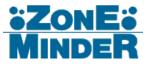

- Iptables
- Fail2ban
  - Monitor Apache
  - Monitor SSH
  - Monitor sudo
- SSH
  - IP whitelist
  - RSA Pubkey auth only no passwords
- Read-only .ssh directory
- Port forwarding

# Install ZoneMinder

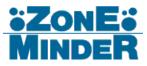

- Add jessie-backports to /etc/apt/sources.list
  - Import GPG keys
  - Pin backports package priority
- Set shared memory maximum

echo \# Setting kernel shared memory max for ZoneMinder >> /etc/sysctl.conf
echo kernel.shmmax = \$(printf '%.\*f\n' 0 \$(free -b | grep Mem | awk '{print \$2/2}')) >> /etc/sysctl.conf

- Install prerequisite packages
  - apache2, php5, pear, mariadb
- Install ZoneMinder
  - Import database
  - Enable Apache2 modules

#### Apache2 Config

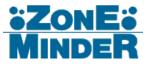

#### Proxy, LetsEncrypt certificate, HTTPS only

<VirtualHost \*:443>
ServerName redthreadstudios.org
ServerAlias zm.redthreadstudios.org

ScriptAlias /cgi-bin "/usr/lib/zoneminder/cgi-bin"

<Directory "/usr/lib/zoneminder/cgi-bin">

Options +ExecCGI -MultiViews +SymLinksIfOwnerMatch AllowOverride All Require all granted </Directory>

DocumentRoot /usr/share/zoneminder/www
<Directory /usr/share/zoneminder/www>
php\_flag register\_globals off
Options Indexes FollowSymLinks
<IfModule mod\_dir.c>
DirectoryIndex index.php
</IfModule>
</Directory>
SSLEngine On

<VirtualHost \*:80>

ServerName redthreadstudios.org ServerAlias zm.redthreadstudios.org octopi.redthreadstudios.org ServerAdmin webmaster@redthreadstudios.org

RewriteEngine On
RewriteCond %{HTTPS} off
RewriteRule (.\*) https://%{HTTP\_HOST}%{REQUEST\_URI}

</VirtualHost>

<VirtualHost \*:80> ServerAlias \* ServerAdmin webmaster@redthreadstudios.org

<Location /> Order deny,allow Deny from all </Location> </VirtualHost>

SSLProtocol all -SSLv2 -SSLv3 SSLHonorCipherOrder on SSLCipherSuite EECDH+ECDSA+AESGCM:EECDH+aRSA+AESGCM:EECDH+ECDSA+SHA384:EECDH+ECDSA+SHA256:EECDH+aRSA+SHA384:EECDH+aRSA +SHA256:EECDH+aRSA+RC4:EECDH:EDH+aRSA:RC4:LaNULL:LOW:L3DES:LMD5:LEXP:LDSS:LRC4

SSLCertificateFile /etc/letsencrypt/live/zm.redthreadstudios.org/cert.pem
SSLCertificateKeyFile /etc/letsencrypt/live/zm.redthreadstudios.org/privkey.pem
SSLCertificateChainFile /etc/letsencrypt/live/zm.redthreadstudios.org/chain.pem
</VirtualHost>

#### 17/02/2016

# LetsEncrypt

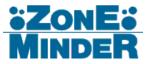

- HTTPS is the only way
- Always use HTTPS
- There's no excuse to not HTTPS everything
- Seriously, certificates are free, use HTTPS

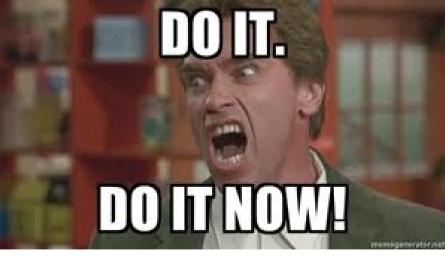

# Camera Configuration

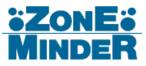

- Set output format
- Configure security
  - Disable unneeded options (eg builtin FTP)
  - Require authentication
    - Use "user:password@ip.address" in ZoneMinder
- Set night mode always on

# **ZoneMinder Configuration**

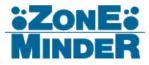

- Scheduled recording with run states
  - Uses zmpkg.pl and cron
  - Motion detection vs run states
- Set up monitor groups
- Filters and background execution

# Backblaze B2 Cloud Storage

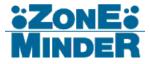

- Low cost long term storage
  - \$0.005/month per GB stored
  - \$0 05/GR for downloads

| Ψ               | Storage<br>(\$/GB/Month)   | Upload<br>(\$/GB) | Download<br>(\$/GB) |
|-----------------|----------------------------|-------------------|---------------------|
| BACKBLAZE       | \$0.005                    | Free              | \$0.05              |
| webservices S3  | \$0.022+<br>+440%          | Free              | \$0.05+             |
| Microsoft Azure | \$0.022+<br>+440%          | Free              | \$0.05+             |
| 🚫 Google Cloud  | \$0.020+<br>+400%          | Free              | \$0.08+             |
| CenturyLink     | \$0.040<br>+800%           | Free              | \$0.05              |
| (2) rackspace   | \$0.075+<br>+ <b>1500%</b> | Free              | \$0.06+             |
| verizon         | \$0.040<br>+800%           | Free              | \$0.08+             |

Numbers from https://www.backblaze.com/b2/cloud-storage-providers.html

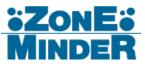

- Set up variables
  - Process ID file
  - Location of video
  - Logfile location
  - Backblaze bucket name
  - Backblaze binary location

#### !/bin/bash

# Process ID file location
PIDFILE="/tmp/backblaze-transfer.pid"

# Path to zoneminder created media files
MEDIABASEPATH="/var/cache/zoneminder/events"

# Path to media transfer logfile
TRANSFERLOGPATH="\$HOME/.transferlog"

# Backblaze bucket name B2BUCKETNAME=<mark>"labyrinthpdx"</mark>

# Backblaze binary location
B2="\$HOME/bin/b2"

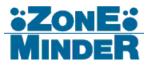

- Eliminate double running
  - Use a PID file
  - Use bash exit trapping

```
# Check for process ID file
if [ -f $PIDFILE ]; then
    printf "\nScript is already running as PID `cat $PIDFILE`\n"
    exit 0;
fi
if [ ! -f $PIDFILE ]; then
    echo $$ > $PIDFILE
    printf "\nStarting Backblaze upload\n\n"
fi
# On exit, remove PID file
trap "rm $PIDFILE" EXIT
# Get the existing logfile
TRANSFERLOG=$(cat $TRANSFERLOGPATH)
# Copy all video events to backblaze
ROOMS=("Blitzkrieg" "Cosmos" "Inheritance" "Lobby")
```

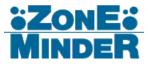

```
for FILE in `find $MEDIABASEPATH/$ROOM*/ -type f -name \*.avi`;
 EPOC=$(stat -c %Y $FILE)
 YEAR=$(date -d @$EPOC +"%Y")
 MONTH=$(date -d @$EPOC +"%m")
 DAY=$(date -d @$EPOC +"%d")
  FILENAME="$(date -d @$EPOC +"%H:%M:%S").avi"
 if [[ $TRANSFERLOG == *"$FILENAME"* ]]; then
   printf "File '$FILENAME' was previously uploaded, skipping\n"
   continue
    echo $FILENAME >> $TRANSFERLOGPATH
  B2FILEPATH="$ROOM/$YEAR/$MONTH/$DAY/$FILENAME"
 B2FILELIST=$($B2 list file names $B2BUCKETNAME $B2FILEPATH | grep $FILENAME)
  if [ -n "$B2FILELIST" ]; then
   printf "File '$FILENAME' already uploaded to $ROOM folder, skipping\n"
   continue
  if [ -z "$B2FILELIST" ]; then
   SUCCESS=$($B2 upload_file $B2BUCKETNAME $FILE $B2FILEPATH | grep fileId)
     printf "File '$FILENAME' successfully uploaded to $ROOM folder\n"
```

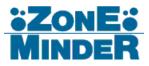

- Iterate through rooms
  - Locate all .avi files
  - Build filename based on video modification date

```
for ROOM in ${ROOMS[*]}
do
  for FILE in `find $MEDIABASEPATH/$ROOM*/ -type f -name \*.avi`;
  do
    EPOC=$(stat -c %Y $FILE)
    YEAR=$(date -d @$EPOC +"%Y")
    MONTH=$(date -d @$EPOC +"%m")
    DAY=$(date -d @$EPOC +"%d")
    FILENAME="$(date -d @$EPOC +"%H:%M:%S").avi"
```

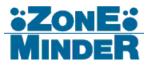

- Double verify before uploading
  - Check local logfile first
  - Query Backblaze second

```
if [[ $TRANSFERLOG == **$FILENAME"* ]]; then
    printf "File '$FILENAME' was previously uploaded, skipping\n"
    continue
else
    echo $FILENAME >> $TRANSFERLOGPATH
fi
B2FILEPATH="$ROOM/$YEAR/$MONTH/$DAY/$FILENAME"
B2FILELIST=$($B2 list_file_names $B2BUCKETNAME $B2FILEPATH | grep $FILENAME)
if [ -n "$B2FILELIST" ]; then
    printf "File '$FILENAME' already uploaded to $ROOM folder, skipping\n"
    continue
fi
```

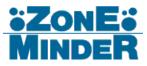

- Upload and verify
  - Log upload errors

```
if [ -z "$B2FILELIST" ]; then
    RAWUPLOAD=$($B2 upload_file $B2BUCKETNAME $FILE $B2FILEPATH)
    SUCCESS=$( echo $RAMUPLOAD | grep fileId)
    if [ -n "$SUCCESS" ]; then
        printf "File '$FILENAME' successfully uploaded to $ROOM folder\n"
    else
        printf "`date +"%Y-%m-%d_%H:%M:%S"` File '$FILENAME' successfully uploaded to $ROOM folder\n" | tee $ERRORLOGPATH
        printf $RAWUPLOAD | tee $ERRORLOGPATH
        fi
```

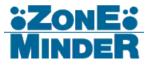

- Future improvements
  - Better logging
    - File Ids
    - Upload times
  - Log rotation
  - Video merging for clustered events
  - Recording schedule based on calendar

### **Future Additions**

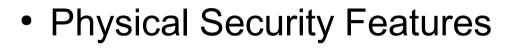

- Locking server cabinet
- Intruder alarm
- Electronic Security Features
  - Two factor authentication
  - Hard Drive Encryption
  - Intermediary upload server
  - Disable destructive commands
  - SELinux permissions

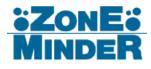

# Q&A

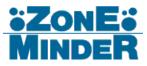

- Questions?
- Comments?
- Random Rhyming Remarks?